## SAP ABAP table FKK SUM KO {Header Data In Open Item Accounting Document}

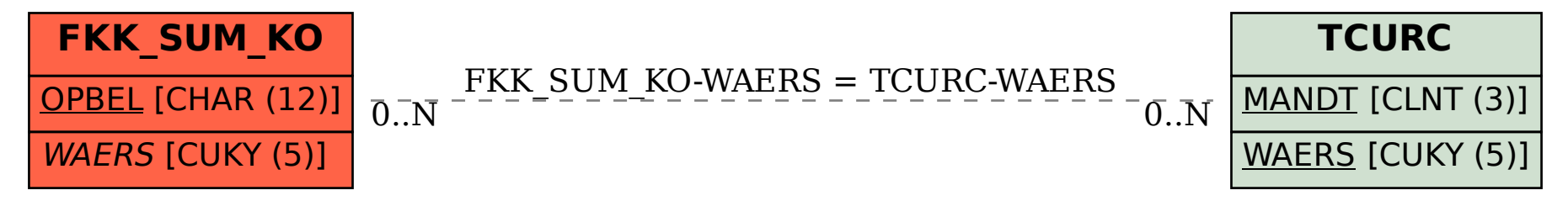